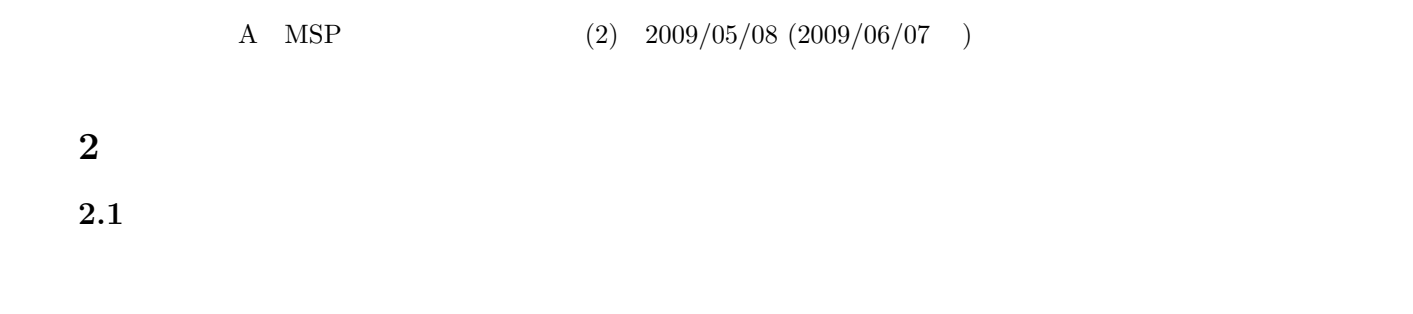

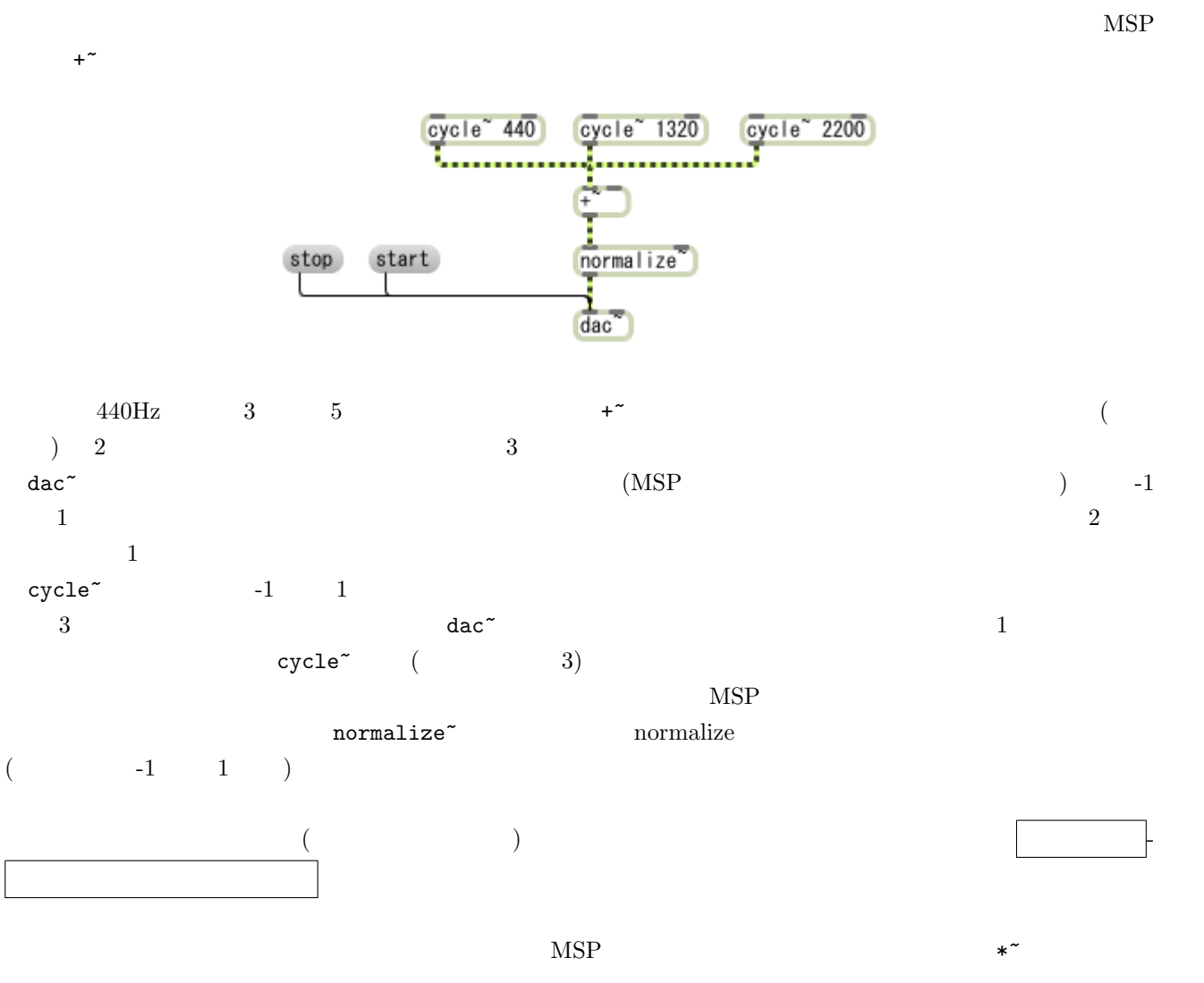

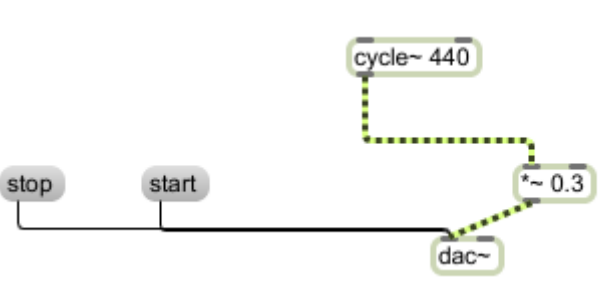

 $440\text{Hz} \qquad \qquad 0.3$ 

 $2-1 *^* +^*$